# MAP2320 - Métodos Numéricos em EDPs Potencial eletrostático entre placas paralelas

Os objetivos deste exercício computacional são:

- Apresentar a modelagem do campo eletrostático entre duas placas paralelas.
- Implementar o método das diferenças finitas para a equação de Poisson no quadrado unitário.
- Comparar os métodos de Jacobi, Gauss-Seidel e (bônus) SOR para a resolução dos sistemas lineares associados.

## 1 Modelagem do problema

Sejam A e B duas placas paralelas planas, de área  $L \times L$  e colocadas a uma distância L uma da outra. Sendo conhecidos os potênciais eletrostáticos  $V_A$  e  $V_B$ , vamos analisar como obter uma estimativa do potencial  $V$  em cada ponto no interior da região entre as duas placas. Para simplificarmos a modelagem, consideramos que os potênciais na região fora da placa são nulos, de modo que pela simetria do problema é possível analisar apenas uma secção transversal do domínio, conforme a figura abaixo

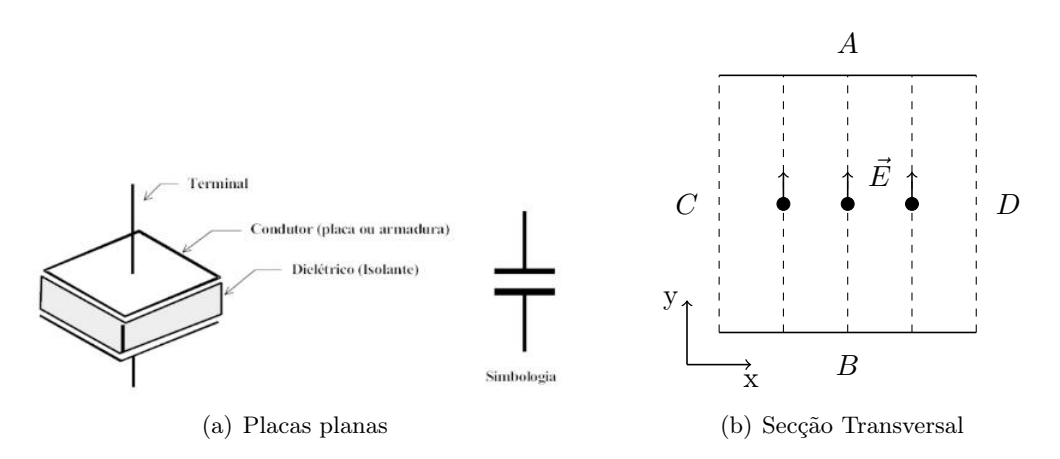

Sendo  $\varepsilon$  o coeficiente de permissividade elétrica do meio<sup>1</sup>,  $\rho_v = \rho_v(x, y)$  a densidade de carga total em um ponto  $(x, y)$  entre as placas e  $\vec{E}$  o campo elétrico entre as placas, pela Lei de Maxwell temos que

$$
\nabla \cdot (\varepsilon \vec{E}) = \rho_v \tag{1}
$$

Além disso, pela Lei de Coulomb, temos que o campo elétrico  $\vec{E}$  é contrario ao gradiente do potencial, isto é

$$
\vec{E} = -\nabla V \tag{2}
$$

<sup>1</sup>A permissividade é uma constante física que descreve como um campo elétrico afeta e é afetado por um meio

Substituindo (2) em (1), e considerando o meio homogêneo ( $\varepsilon$  constante entre as placas) temos que

$$
\nabla \cdot (\varepsilon \vec{E}) = \nabla \cdot (-\varepsilon \nabla V) = -\nabla \cdot (\nabla V) = -\varepsilon \Delta V = \rho_v
$$

Considerando  $f(x, y) = \frac{\rho_v}{\varepsilon}$  e  $\Omega = (0, L) \times (0, L)$ , temos o seguinte problema de Poisson

$$
\begin{cases}\n-\Delta V = f \text{ em } \Omega \\
V = v_0 \text{ em } \partial\Omega\n\end{cases}
$$
\n(3)

onde  $v_0$  é o potencial no contorno que, neste caso, é dado por:

$$
v_0(x,y) = \begin{cases} V_A(x,L), & 0 \le x \le L \\ V_B(x,0), & 0 \le x \le L \\ V_C(0,y), & 0 \le y \le L \\ V_D(L,y), & 0 \le y \le L \end{cases}
$$

onde  $V_C$  e  $V_D$  são definidas de forma a tornar o problema bem posto<sup>2</sup>.

# 2 Método Numérico

Por conveniência de notação, vamos descrever a solução do problema (3) como  $u(x, y)$  ao invés de  $V(x, y)$ . Sendo  $\overline{\Omega} = [0, L] \times [0, L]$  o domínio contínuo e  $N \in \mathbb{N}$ , consideramos o espaçamento uniforme  $h = \frac{L}{N}$  $\frac{L}{N}$  de modo que o domínio discreto da equação é descrito pelo conjunto

$$
\Omega_h = \{(x_i, y_j) : x_i = ih, \quad 0 \le i \le N \quad e \quad y_j = jh, \quad 0 \le j \le N\}
$$

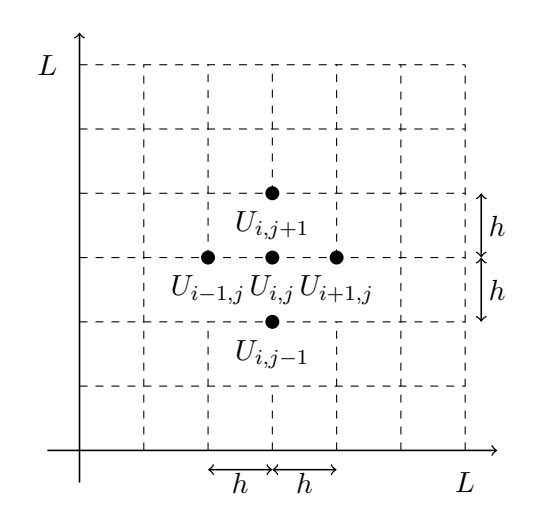

Aproximando as derivadas em x e em y pela expansão em série de Taylor, temos que

$$
\frac{\partial^2 u}{\partial x^2}(x_i, y_j) = \frac{u(x_{i-1}, y_j) - 2u(x_i, y_j) + u(x_{i+1}, y_j)}{h^2} + \frac{h^2}{12}u(\xi, y_j)
$$

$$
\frac{\partial^2 u}{\partial y^2}(x_i, y_j) = \frac{u(x_i, y_{j-1}) - 2u(x_i, y_j) + u(x_i, y_{j+1})}{h^2} + \frac{h^2}{12}u(x_i, \eta)
$$

onde  $\xi$  ∈  $(x_{i-1}, x_{i+1})$  e  $\eta$  ∈  $(y_{i-1}, y_{i+1})$ .

<sup>2</sup>A rigor este problema possui condições de contorno mistas, isto é, sobre os trechos A e B é conhecida a própria solução do problema (Condição de Dirichlet) e sobre os trechos C e D é conhecida a derivada normal da solução (Condição de Neumann). Como estamos simplificando o problema de forma a apresentar um problema de valor de contorno com condição de Dirichlet, vamos supor apenas que as funções  $V_C$  e  $V_D$  são suficientemente regulares e definidas de forma que o problema possua uma única solução  $u \in C^2(\overline{\Omega}) \cap C(\overline{\Omega})$ .

Sendo  $\Delta u = \frac{\partial^2 u}{\partial x^2} + \frac{\partial^2 u}{\partial y^2}$  e  $f_{i,j} = f(x_i, y_j)$ , vamos desprezar os erros de discretização e obter aproximações  $U_{i,j} \approx u(x_i, y_j)$  que satisfazem a seguinte relação

$$
-U_{i-1,j} - U_{i+1,j} + 4U_{i,j} - U_{i,j-1} - U_{i,j+1} = h^2 f_{i,j}
$$
\n<sup>(4)</sup>

para  $i, j = 1, \dots, N$ . Portanto temos que resolver um sistema linear de equações com  $(N - 1)^2$ incógnitas (os  $U_{i,j}$ ) e  $(N-1)^2$  equações.

## 2.1 Métodos Iterativos

Seja  $U_{i,j}^k$  a aproximação nos pontos  $(x_i, y_j)$  na k-ésima iteração. Para resolvermos o sistema de equações resultante iremos utilizar três diferentes métodos iterativos:

• Método de Jacobi

Para  $i = 1, \dots, N - 1$ : Para  $j = 1, \dots, N - 1$ :

$$
U_{i,j}^{k+1} = \frac{1}{4} \left[ U_{i-1,j}^k + U_{i+1,j}^k + U_{i,j-1}^k + U_{i,j+1}^k + h^2 f_{i,j} \right]
$$
(5)

• Método de Gauss-Seidel

Para 
$$
i = 1, \dots, N - 1
$$
:  
Para  $j = 1, \dots, N - 1$ :

$$
U_{i,j}^{k+1} = \frac{1}{4} \left[ U_{i-1,j}^{k+1} + U_{i,j-1}^{k+1} + U_{i+1,j}^k + U_{i,j+1}^k + h^2 f_{i,j} \right]
$$
(6)

• Método SOR

Fixado o parâmetro  $\omega$ :

Para 
$$
i = 1, \dots, N - 1
$$
:  
Para  $j = 1, \dots, N - 1$ :

$$
U_{i,j}^{k+1} = (1 - \omega)U_{i,j}^k + \frac{\omega}{4} \left[ U_{i-1,j}^{k+1} + U_{i,j-1}^{k+1} + U_{i+1,j}^k + U_{i,j-1}^k + h^2 f_{i,j} \right]
$$
(7)

#### 2.2 Critério de parada

Como critério de parada vamos avaliar a diferença entre duas iterações, e paramos se esta diferença for pequena. Assim, dada uma tolerância inicial EP S, iremos considerar como critério de parada a condição

$$
||U^k - U^{k-1}||_h \le EPS
$$

onde a norma  $|| \cdot ||_h$  é dada por

$$
||U||_h = h \left[ \sum_{i,j=1}^{N-1} |U_{i,j}|^2 \right]^{\frac{1}{2}}.
$$

Esta é uma medida de variação quadrática média entre iterações.

## 3 Tarefa

Considere  $\alpha$  é o último algarismo<sup>3</sup> do seu número USP e L = 1.

1. Para testarmos a implementação computacional realizada, considere o problema (3) para

a) 
$$
f = 0
$$
 e  $u(x, y) = \alpha e^x \sin(y)$  para  $(x, y) \in \partial \Omega$ .

<sup>3</sup>Caso o dígito seja zero considere o penúltimo algarismo.

- b)  $f(x,y) = 2\alpha\pi^2 \cos(\pi x) \sin(\pi y) e u(x,y) = \alpha \cos(\pi x) \sin(\pi y)$  para  $(x, y) \in \partial\Omega$ .
- Resolva numericamente os problemas a) e b) para  $N = 2^3, \dots, 2^9$  utilizando os métodos de Jacobi e de Gauss-Seidel para a resolução do sistema linear associado. Utilize a aproximação inicial nula e o critério de parada com  $EPS = 10^{-5}h$ .
- $\bullet$  Compare a relação entre os valores de  $N$  e a quantidade de iterações necessárias (e o tempo computacional) para a resolução utilizando cada um dos métodos.
- Compare as soluções obtidas com a solução exata do problema (observe que a função u descrita no contorno é a própria solução do problema).
- 2. Vamos agora utilizar o algoritmo implementado para a simulação de um modelo real. Considere o problema (3) para  $V_A(x, 1) = 110V$ ,  $V_B(x, 0) = 0V$ ,  $V_C(0, y) = V_D(1, y) = 110 \sin(\frac{\pi}{2}y)$ nos seguintes casos:
	- a) Duas placas contendo ar entre elas (permissividade  $\varepsilon \approx 8.84 \times 10^{-12}$ ) e com densidade constante  $\rho_v = 100 \times 10^{-12}$ .
	- b) Duas placas paralelas contendo baquelita (permissividade  $\varepsilon \approx 75 \times 10^{-12}$ ) e com densidade dada por  $\rho_v = 10 \sin(\pi(x+y)) \times 10^{-8}$ .

Resolva numericamente os problemas utilizando a aproximação inicial nula e o critério de parada com  $EPS = 10^{-5}h$ .

3. (Item bônus) Utilizando o método SOR com

$$
\omega_* = \frac{2}{1 + \sin(\pi h)}
$$

compare a quantidade de iterações necessárias (e o tempo computacional) em relação aos métodos de Jacobi e de Gauss-Seidel. O que pode-se observar?

### Observações sobre a implementação computacional

- I) Toda a notação apresentada no enunciado considera que os índices começam em 0 (zero). Caso queira utilizar uma linguagem interpretada onde os índices comecem em 1 (um) tenha muito cuidado com os índices. Utilize precisão dupla em todos os cálculos.
- II) Antes de realizar o método iterativo, deve-se inicializar os valores das fronteiras  $U_{0,i}, U_{i,0}, U_{i,N}$ e  $U_{N,i}$ ,  $i = 1, \dots, N$  utilizando os valores de  $u(x, y)$  conhecidos em  $\partial\Omega$ .

## Referências

- [1] Sadiku, M.N.O. Elements of Electromagnetics Oxford University Press 2010.
- [2] Stoer,J and Burlisch, R. Introduction to Numerical Analysis Springer 3rd Ed. 2002.
- [3] Strikwerda, J.C.- Finite Difference Schemes and Partial Differential Equations SIAM 2nd ed. - 2004.